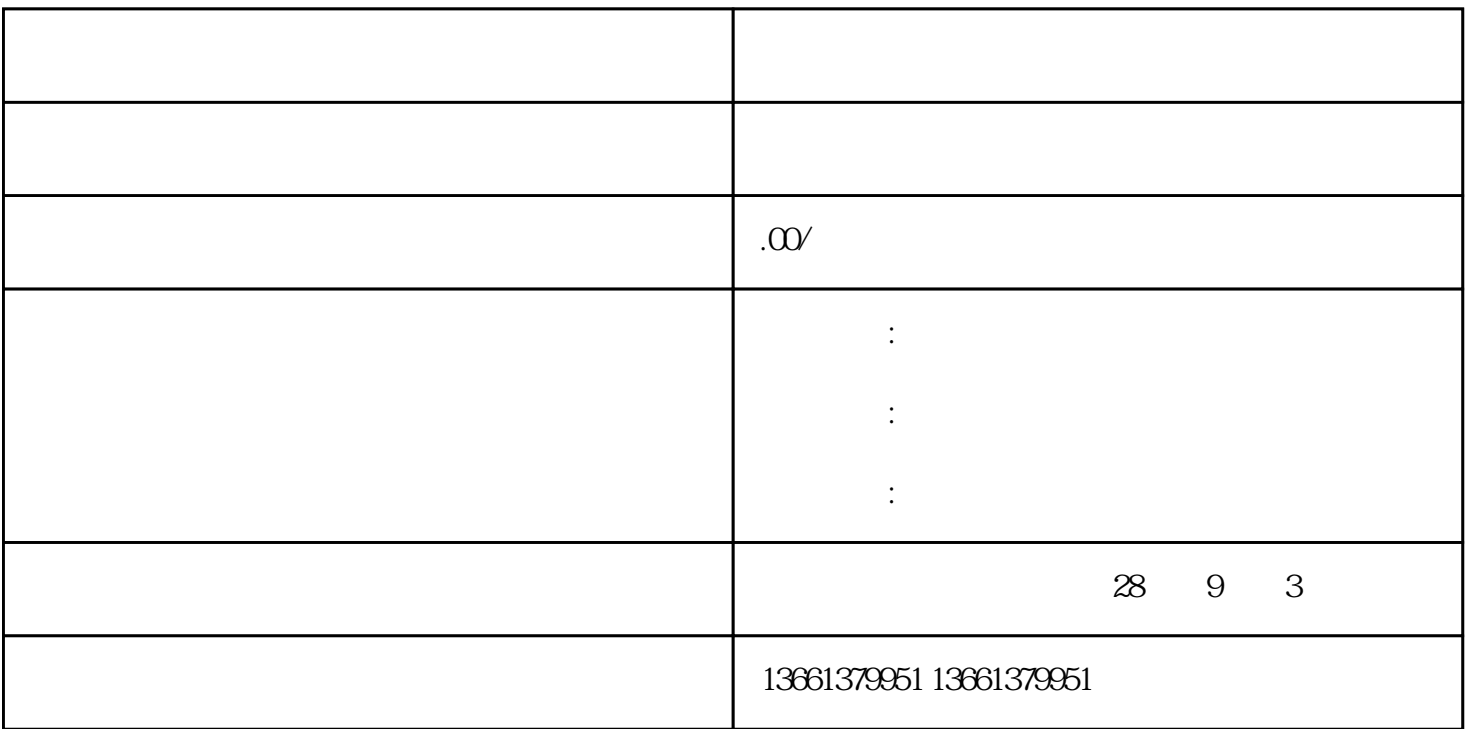

进苏施工备案不知怎样办理?流程是什么?需要什么材料?去哪些部门?----办理进苏施工备案我公司熟

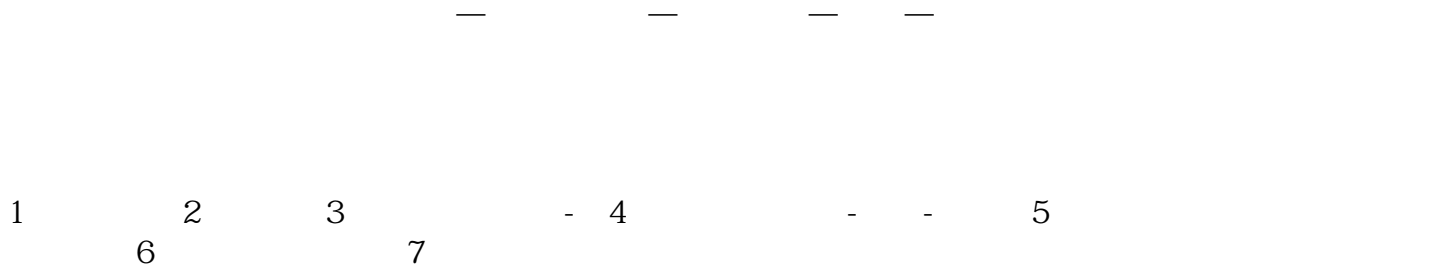

办完进苏备案,不耽误您的施工时间,欢迎来电咨询。办理进苏备案解决问题--简化历程办理---资料填